#### mobilefish.com

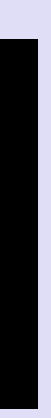

# **IOTA TUTORIAL 25** WebRTC & MAM Signaling

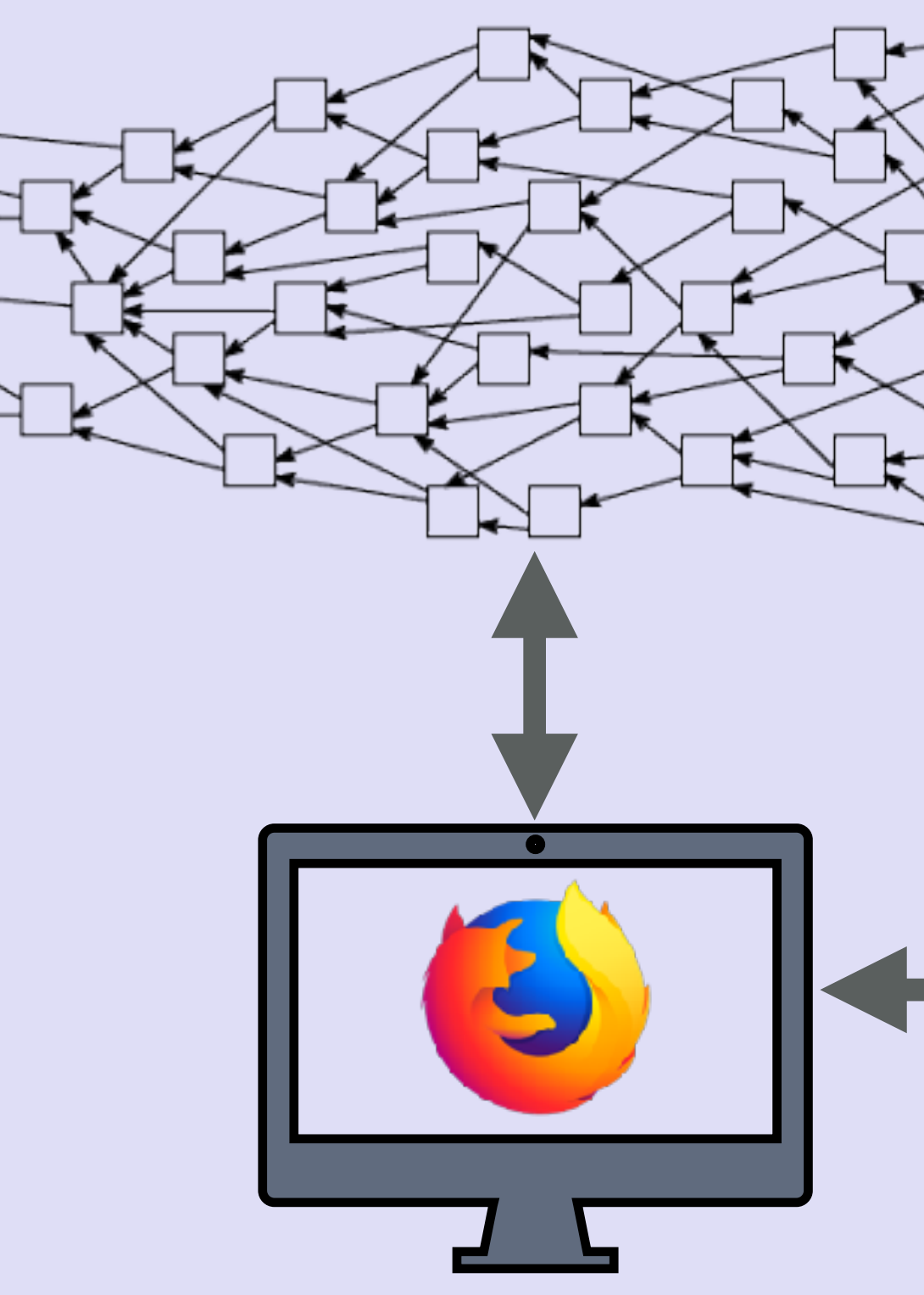

### INTRO

#### mobilefish.com

• In this video I will give you a simplified explanation what WebRTC is and how it is

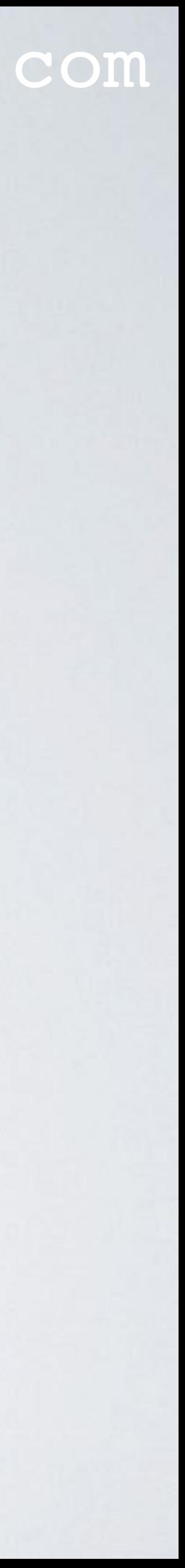

- used.
- I have created a proof-of-concept using MAM as a signaling implementation for WebRTC.

#### mobilefish.com

• WebRTC (Web Real-Time Communication) was announced in 2011 and is a HTML5

### **WEBRTC**

- specification supported by Google, Mozilla and Opera, amongst others.
- 
- Microsoft Edge.

• WebRTC provides browsers and devices with direct data, voice and video peer-topeer communication without the need to install plugins or download native apps.

• WebRTC is supported by most modern browsers such as Chrome, Firefox, Safari and

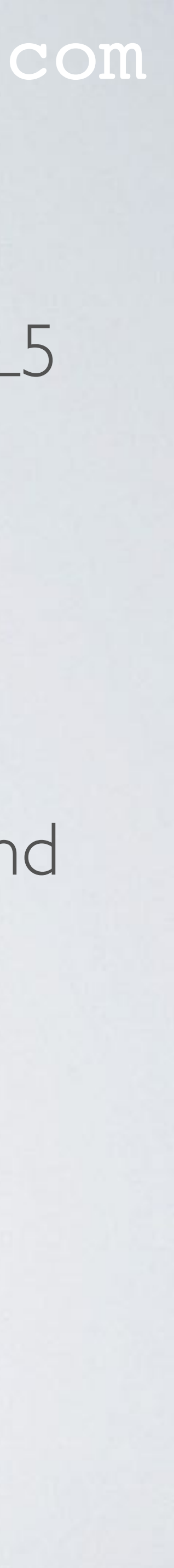

### WEBRTC API

mobilefish.com

• WebRTC uses the following main component JavaScript APIs:

- RTCPeerConnection To setup and create a peer-to-peer connection.
- RTCDataChannel To bidirectional transfer arbitrary data peer-to-peer. connection can have one or more data channels.
- It gives access to a stream object that represent video (camera) and audio (microphone) streams.

Every data channel is associated with an RTCPeerConnection, and each peer

• MediaStream (more commonly known by its JavaScript function getUserMedia)

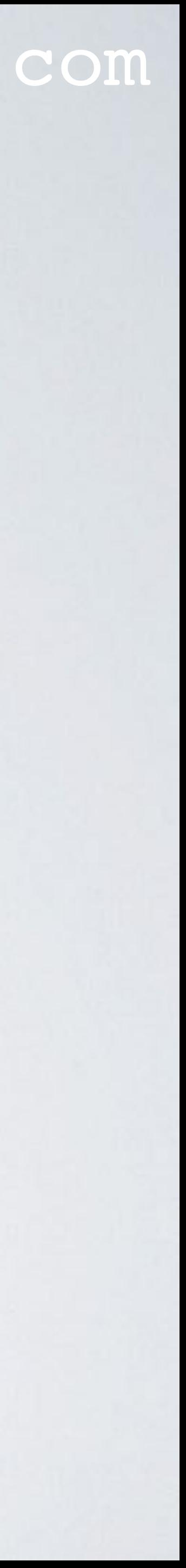

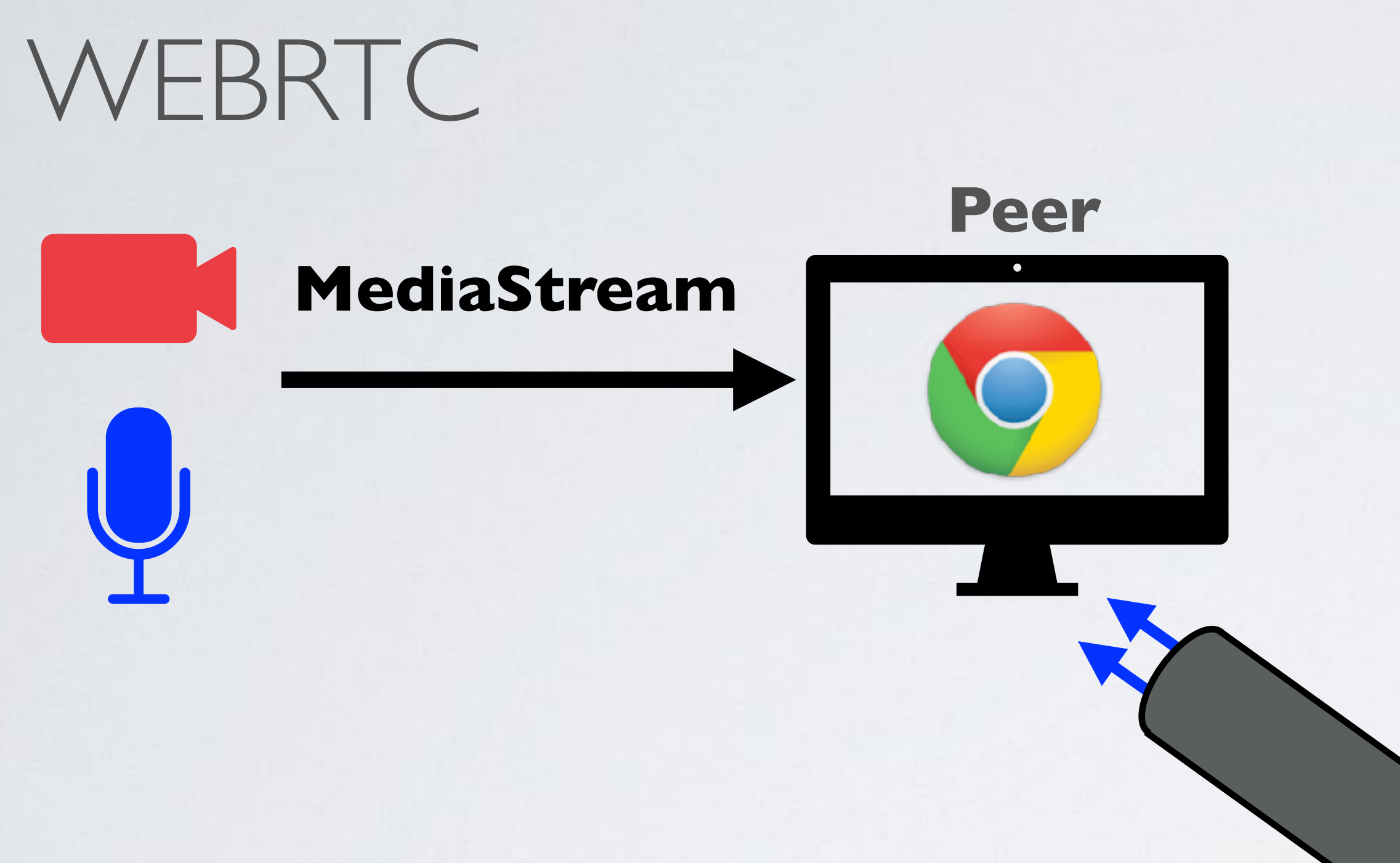

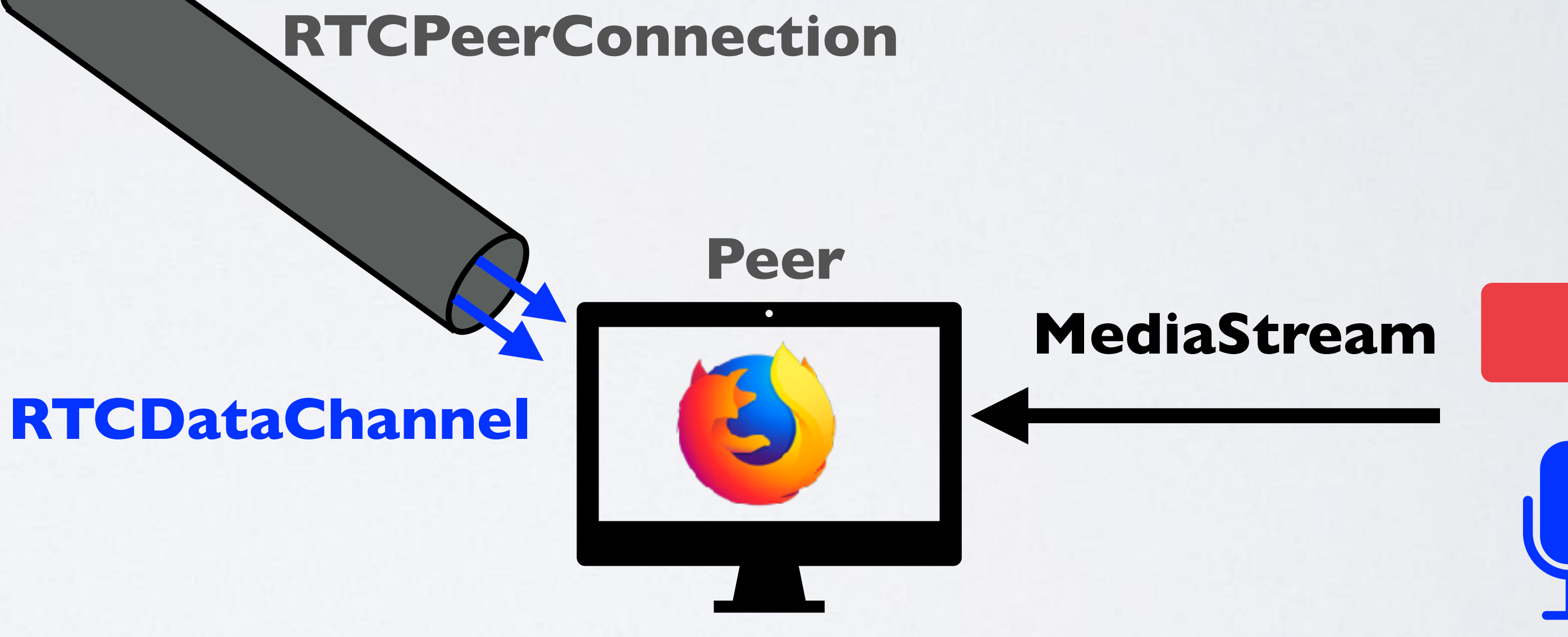

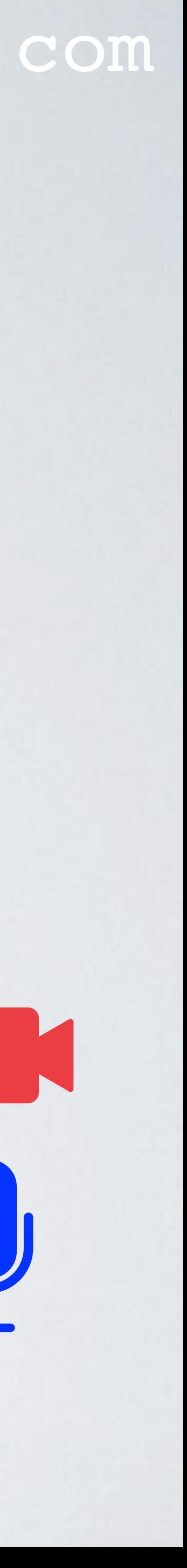

#### mobilefish.com

• If two peers needs to communicate directly with each other they need to know each

• Often a direct connection is not possible because the peers uses a router with a built-

![](_page_5_Picture_7.jpeg)

- other public ip address and port.
- in firewall that uses Network Address Translation (NAT).

![](_page_5_Figure_3.jpeg)

• The Interactive Connectivity Establishment framework (ICE) deals with the process of

• A STUN (Session Transversal Utilities for NAT) server allows the peers to discover their public IP address, port and the type of NAT they are behind. This information is used to establish a peer-to-peer connection. A media stream will flow directly between

• In most cases (~70%) a STUN server suffice to setup a peer-to-peer connection. If a STUN server cannot establish the connection, ICE uses a TURN (Traversal Using Relay

- connecting peers through NATs.
- the peers.
- NAT) server.
- 

• When a TURN server is used, this server relays the media stream between the peers.

![](_page_6_Picture_10.jpeg)

![](_page_7_Figure_1.jpeg)

![](_page_7_Figure_3.jpeg)

![](_page_7_Picture_4.jpeg)

#### mobilefish.com

• The use of a STUN server is preferred above a TURN server because a TURN server

• There are public STUN servers available but use them for prototyping or non-mission

![](_page_8_Picture_7.jpeg)

- uses a lot of processing power.
- In a WebRTC application the STUN and TURN server locations can be specified.
- critical applications.

### WEBRTC SIGNALING

#### mobilefish.com

• To create a peer-to-peer connection, the peers must also exchange several types of

• This exchange of information between peers is called signaling and usually an external server is used called a "signaling server" which can store this information, for example

![](_page_9_Picture_13.jpeg)

- information first, for example:
	- Their external IP addresses and ports.
	- Their codecs and media types that they support.
	- When to initialise, close, and modify the communications sessions.
- in a database.
- Signaling methods and protocols are not specified by the WebRTC standards.

### WEBRTC SIGNALING

• When Alice initiates a peer-to-peer communication with Bob, Alice is called the local

• The information send from Alice's browser to a signaling server is called the "offer",

- user (aka caller) and Bob is the called the remote user (aka callee).
- and Bob's browser information send to a signaling server is called the "answer".
- format.

• The offer and answer are written in a so called Session Description Protocol (SDP)

![](_page_10_Picture_8.jpeg)

### WEBRTC SIGNALING PROCEDURE

### mobilefish.com

![](_page_11_Picture_4.jpeg)

#### **Signaling server**

![](_page_11_Figure_2.jpeg)

### WEBRTC NO SIGNALING SERVER DEMO

#### mobilefish.com

![](_page_12_Picture_4.jpeg)

• To demonstrate the WebRTC signaling process use the following application: [https://www.mobilefish.com/download/webrtc/webrtc\\_noserver.html](https://www.mobilefish.com/download/webrtc/webrtc_noserver.html)

### MORE INFORMATION ABOUT WEBRTC

- <https://webrtc.org>
- <https://www.html5rocks.com/en/tutorials/webrtc/basics/>
- <https://github.com/webrtc/samples>
- <https://www.tutorialspoint.com/webrtc/index.htm>
- <https://codelabs.developers.google.com/codelabs/webrtc-web/index.html>
- <https://www.w3.org/TR/webrtc/>

![](_page_13_Picture_11.jpeg)

### MAM SIGNALING IMPLEMENTATION

#### mobilefish.com

• I have created a proof-of-concept to test if Masked Authenticated Messaging (MAM)

![](_page_14_Picture_6.jpeg)

- can be used as a signaling implementation for WebRTC.
- See: [https://www.mobilefish.com/services/cryptocurrency/mam\\_webrtc.html](https://www.mobilefish.com/services/cryptocurrency/mam_webrtc.html)

### MAM SIGNALING PROCEDURE

![](_page_15_Picture_6.jpeg)

![](_page_15_Figure_1.jpeg)

![](_page_15_Figure_4.jpeg)

### LESSONS LEARNED

#### mobilefish.com

• You can use Masked Authenticated Messaging (MAM) as a signaling implementation

• In a production like environment this is not acceptable, but for prototyping or just for

• When using MAM it is recommended to compress your data, which will decrease the

![](_page_16_Picture_9.jpeg)

- for WebRTC. However it takes too long to establish a peer-to-peer connection because publishing the offer and answer to the Tangle takes too much time.
- demo applications its perfect.
- time to publish this data to the Tangle. For example you can use the lz-string compression javascript library. See:<http://pieroxy.net/blog/pages/lz-string/index.html>